# **ESD 2016\_08 : Conjecture et démonstration**

# **1. Le sujet**

#### **A. L'exercice proposé au candidat**

Pour tout nombre réel *m*, on considère la fonction  $f_m$  définie sur **R** par :  $f_m(x) = 2x^2 + mx + 1$ . Conjecturer la nature de l'ensemble des points formés par les sommets des paraboles représentant les fonctions *fm* lorsque *m*  parcourt **R** puis vérifier ou infirmer cette conjecture par une démonstration.

#### **B. Les solutions proposées par deux élèves de première**

(Voir archives 2016 capes.org)

#### **C. Le travail à exposer devant le jury**

**1.** Analysez les compétences mobilisées par chacun des élèves et indiquez les aides qui pourraient leur être apportées.

**2.** En vous appuyant sur l'une ou l'autre des productions d'élèves, présentez une correction de cet exercice telle que vous l'exposeriez devant une classe de première.

**3.** En motivant vos choix, proposez deux exercices sur le thème *conjecture et démonstration* dont l'un au moins peut illustrer l'apport d'un logiciel dans sa résolution.

### **2. Eléments de correction**

Ce sujet porte sur le lieu géométrique d'un point défini paramétriquement, en relation avec l'étude d'une famille de courbes dépendant d'un paramètre. Cependant, obtenir ce lieu géométrique n'est pas l'objectif majeur de l'exercice.

L'intention est ici clairement de faire travailler les élèves sur les différentes phases de ce que l'on peut appeler une « démarche d'investigation ».

L'énoncé distingue en effet explicitement dans ce qui est proposé aux élèves une phase de conjectures suivie d'une phase de démonstration de *gjulia* ces conjectures.

#### **1**. **Analyse des travaux d'élèves.**

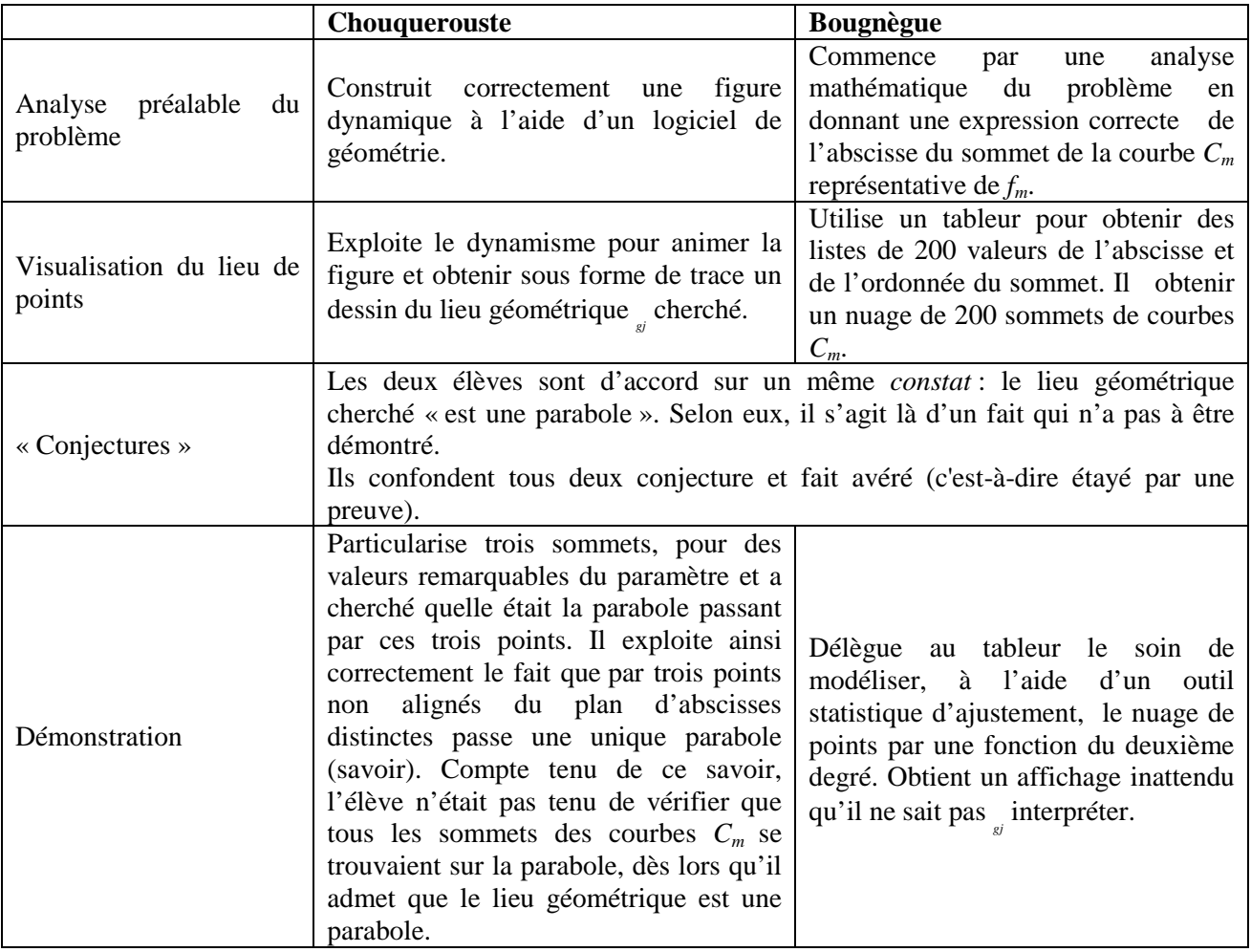

Chouquerouste a su :

- Elaborer et utiliser une modélisation géométrique utilisant un logiciel.
- S'engager dans une démarche expérimentale (exploiter le dynamisme d'un logiciel de géométrie).
- Extraire l'information utile (en caractérisant la parabole « constatée » par trois points de passage).
- Passer du cadre géométrique au cadre algébrique (en traduisant par un système d'équations, la propriété géométrique de passage d'une parabole par trois points).
- Construire une démonstration et développer une argumentation.

Il n'est pas certain qu'une « aide » soit nécessaire pour cet élève. Si aide il y a, il s'agira d'une remise en question : « Qu'est-ce qui t'autorise à dire que *S* décrit une parabole ? » ; « que signifie pour toi : *je constate que* ? ». (Voir ci-dessous correction de l'exercice).

Bougnègue a su :

- Reformuler le problème (chercher le lieu des sommets des courbes revient pour lui à déterminer le lieu du point de  $C_m$  d'abscisse  $-\frac{m}{4}$ <sub>gjulia</sub><sub>2016</sub>  $-\frac{m}{4}$  lorsque *m* varie).
- Choisir un cadre adapté et changer de cadre si besoin est. Il obtient en effet des représentations du lieu géométrique cherché dans deux cadres différents (numérique en tabulant les coordonnées du sommet lorsque *m* varie puis graphique en représentant le lieu des sommets par un nuage de points, nuage qu'il modélise par une à l'aide d'un outil statistique).

En conclusion, la forte incitation à utiliser un logiciel dans la résolution du problème n'a pas apporté à cet élève une aide significative. Certes, l'élève a obtenu une représentation assez pertinente du lieu géométrique mais ensuite cet élève n'a pas perçu le caractère approximatif (donc inopérant pour affirmer une propriété) de l'ajustement fourni par son logiciel.

En ce qui le concerne, on peut envisager deux possibilités d'« aide » :

- Lui demander de particulariser trois points, comme l'élève 1 et chercher la parabole passant par ces trois points. Confronter le résultat ainsi obtenu avec l'affichage « inattendu »  $2x^2 + 5E - 14x + 1$  $\frac{1}{2}$  z<sup>2</sup> + 5E - 14 x + 1.
- Lui demander d'expliciter l'expression en fonction de *m* de l'ordonnée *ym* du sommet. Existe-t-il une relation entre *xm* et *ym* ? Si oui, laquelle ?

#### **2. Une correction de l'exercice.**

Il s'agit dans la correction de cet exercice de bien faire la distinction entre ce qui relève de la conjecture et ce qui relève de la preuve.

On peut s'appuyer sur la production de l'élève 1 pour émettre des conjectures et mettre en évidence les différences *gj* entre « conjecture » et « preuve ».

On s'appuiera sur la production de l'élève 2 pour amorcer une démonstration.

On utilise, comme le fait Chouquerouste, un logiciel de géométrie dynamique. Le paramètre *m* est représenté par l'insertion d'un curseur.

L'activation de la trace géométrique amène aux mêmes observations que celles relevées par l'élève 1.

Le moment est venu d'instaurer un débat :

Est-ce que « on constate que la trace géométrique laissée par le sommet est une parabole », ou bien estce que « il semble que le sommet décrit une parabole ». Autrement dit le déplacement du sommet sur une parabole est-elle un fait avéré ou une conjecture ?

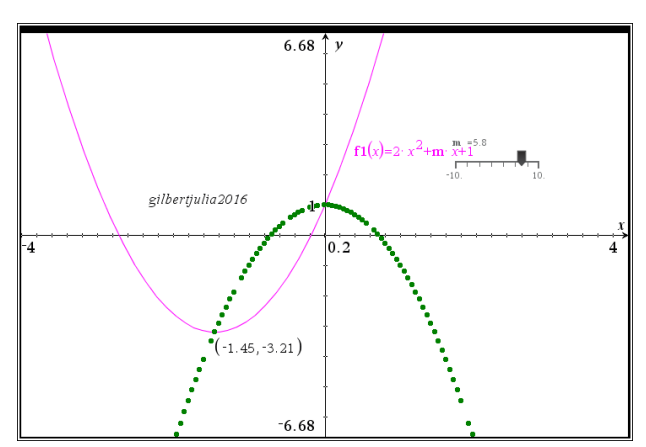

Voici une excellente occasion de bien distinguer d'une part la courbe représentative d'une fonction *fm*, qui est un objet mathématique, représentée en mauve à l'écran et d'autre part la trace géométrique laissée par le sommet, trace qui relève du domaine du dessin et non de la figure géométrique, sous forme d'un nuage de points verts.

On conclut que les « constats » de l'élève 1 ne sont que des conjectures qui restent à prouver.

En revanche, si on arrive à prouver que la courbe sur laquelle se déplace le sommet est bien une parabole et que cette courbe passe bien par les trois points remarquables relevés par l'élève, alors oui, la parabole est bien celle que l'élève a trouvée.

Bougnègue nous aide pour caractériser, par ses coordonnées, le sommet *Sm* de la courbe représentative de *fm*.

Il « sait que » le sommet a pour abscisse 
$$
x_m = -\frac{m}{4}
$$
, on lui fait expliquer pourquoi.  
L'ordonnée de ce point est alors calculée :  $y_m = 2\left(-\frac{m}{4}\right)^2 + m\left(-\frac{m}{4}\right) + 1 = -\frac{m^2}{8} + 1$  <sub>giniia 2016</sub>.

La notion de « relation indépendante du paramètre *m* entre  $x_m$  et  $y_m$  » est alors évoquée : « si on arrive à trouver une relation directe entre l'abscisse et l'ordonnée du sommet, peut-être qu'on obtiendra quelque chose d'intéressant ».

On obtient :  $y_m = -2x_m^2 + 1$ . Tout sommet appartient à la parabole P d'équation  $y = -2x^2 + 1$ . L'énoncé dispense d'une étude réciproque approfondie : Puisque *m* « parcourt **R** », 4 −  $\frac{m}{\cdot}$  fait de même et l'ensemble des sommets des courbes *Cm* est la parabole P en entier.

Il reste à commenter l'affichage « inattendu »  $-2x^2 + 5E - 14x + 1$  obtenu par l'élève 2, dont la signification peut éventuellement être demandée à toute la classe. D'où sort 5*E* −14 et que signifie ce « *E* » ? Il s'agira d'amener les élèves à évoquer la notation *gj* scientifique d'un nombre.

On rappelle que sur une calculatrice ou un ordinateur la notation scientifique exprime les nombres en deux parties séparées par le symbole « *E* ». À gauche un nombre décimal compris entre 1 et 10, à droite l'exposant entier d'une puissance de 10. Il faut lire :  $2x^2 + (5 \times 10^{-14})x + 1$  $\frac{1}{2}$ gjulia2016 – 2  $x^2 + (5 \times 10^{-14})x + 1$ , expression qui bien entendu sera

critiquée (quel est le statut dans ce contexte d'un aussi petit nombre que  $5 \times 10^{-14}$  ?). L'occasion est belle pour mettre en cause la validité d'une équation affichée par une analyse graphique, équation qui procède d'un ajustement (on peut l'utiliser pour vérifier, en aucun cas pour démontrer).

Pour provoquer un affichage de même nature que celui de l'élève 2, j'ai un peu triché en supprimant les valeurs de *m*  situées entre 9,5 et 10 (ce qui provoque une légère dissymétrie : il y a un peu plus de points d'abscisses positives que de points d'abscisses négatives. Puis on a activé l'ajustement du second degré.

On observe, comme l'élève 2, un coefficient de *x* non nul.

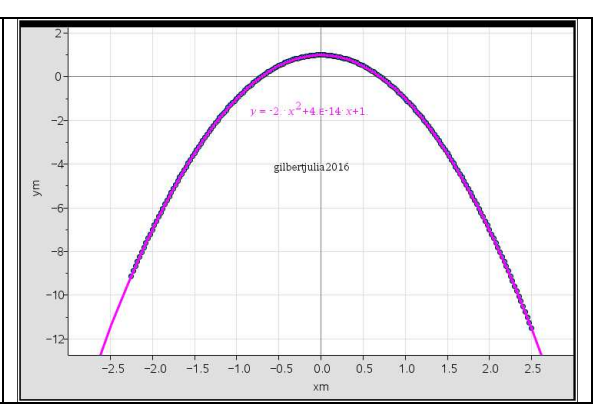

# **3. Commentaire.**

.

Dans cet intéressant sujet, les jurys peuvent attendre les candidats au coin du bois au moins sur deux points :

- À propos de leur conception de ce qu'est une « démarche d'investigation » et sur la façon dont ils se proposeraient de la mettre en œuvre avec une classe
- À propos de l'apport d'un outil logiciel : les deux élèves utilisent-ils cet outil avec une égale pertinence ?

Je ne suis pas habilité à prendre position sur ce dernier point. Il appartient à chacun d'en décider …